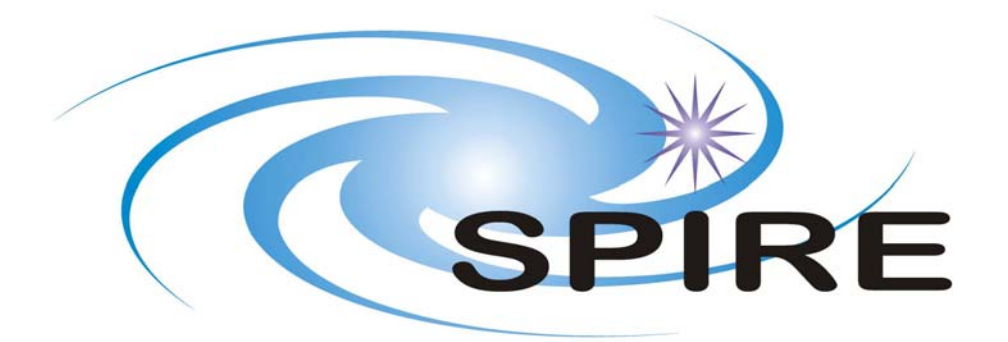

**SUBJECT: ICC Interface Test Plan** 

**PREPARED BY: Steve Guest** 

**DOCUMENT No: SPIRE-RAL-DOC-003126 ISSUE: 1.0 Date: 6th August 2008** 

**APPROVED BY: Date:**

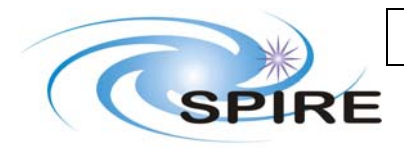

**Distribution**

<span id="page-3-0"></span>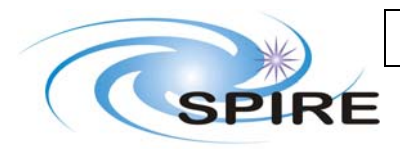

**Change Record**

**ISSUE DATE Changes**   $1.0$  6<sup>th</sup> August 2008 first issue

<span id="page-4-0"></span>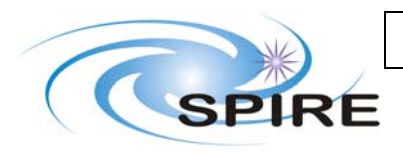

# **TABLE OF CONTENTS**

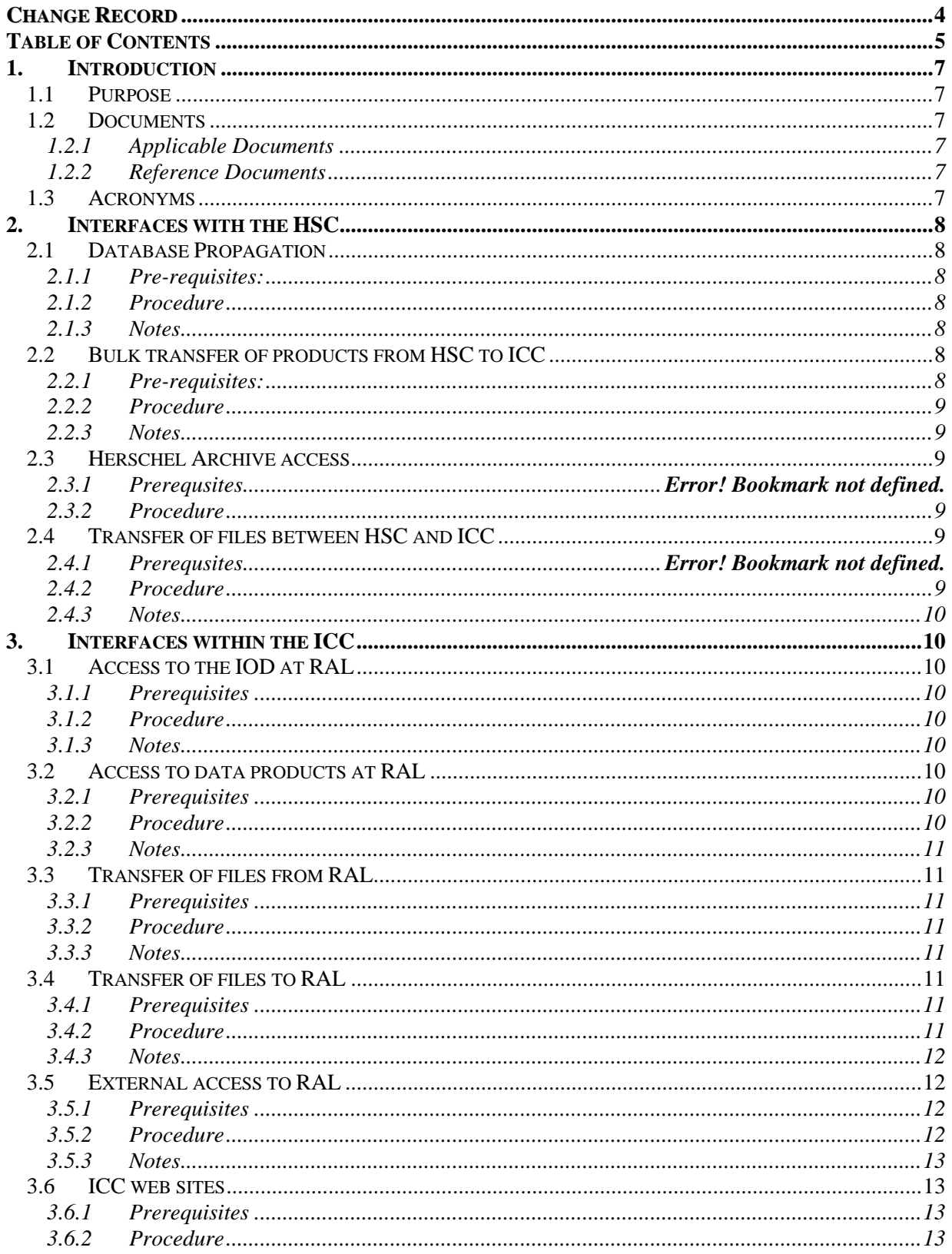

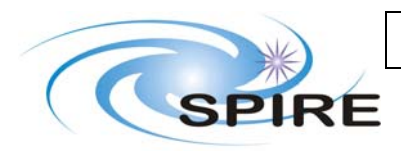

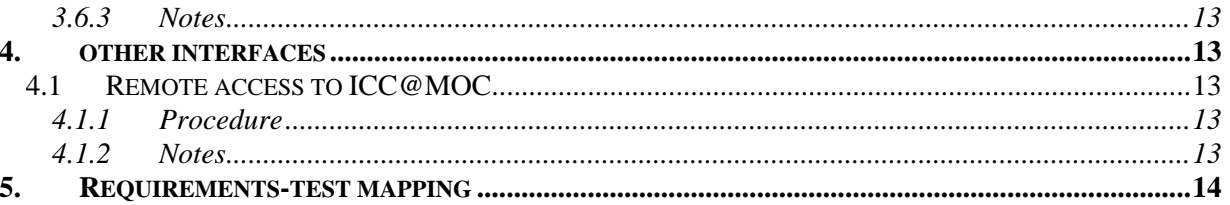

<span id="page-6-0"></span>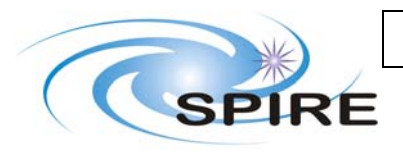

## **1. INTRODUCTION**

## **1.1 Purpose**

This document sets out a plan for testing the ICC interfaces are specified in [AD1]. All requirements in [AD1] are tested by exercising this plan unless noted otherwise. The plan is designed to be executed from RAL, external access being simulated by use of the RAL visitors network.

## **1.2 Documents**

## **1.2.1 Applicable Documents**

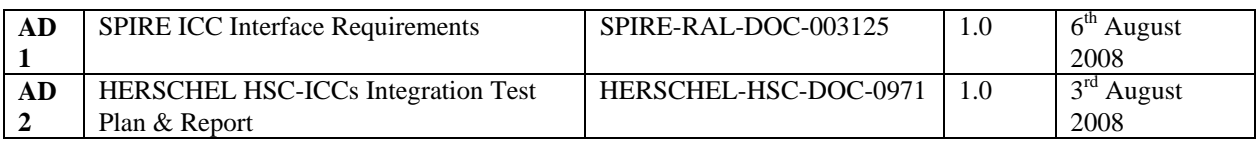

## **1.2.2 Reference Documents**

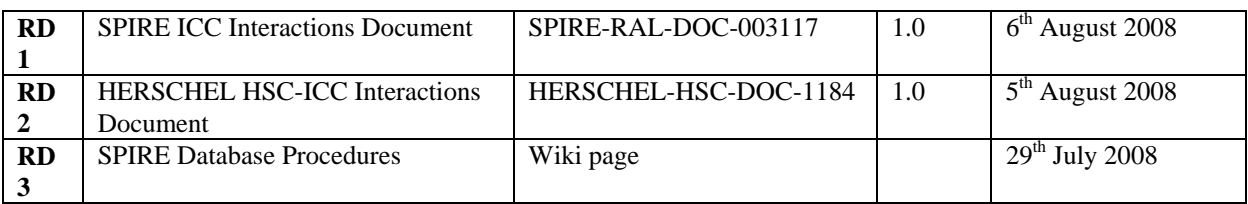

## **1.3 Acronyms**

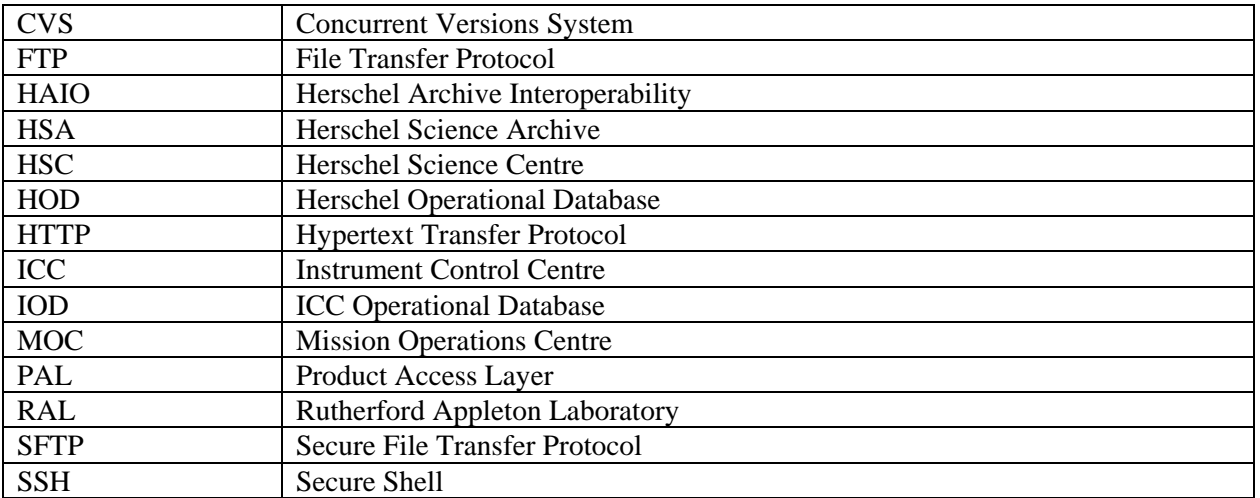

<span id="page-7-0"></span>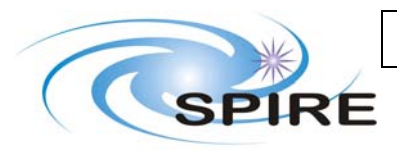

## **2. INTERFACES WITH THE HSC**

## **2.1 Database Propagation**

This test is similar to the propagation test in [AD2], but viewed from the other end of the line. This test is performed on chesterfield as user sg55.

## **2.1.1 Pre-requisites:**

- The HCSS is correctly installed on chesterfield.
- The test has been coordinated with the HSC. It cannot be performed by SPIRE alone. See [AD2].
- Set logging of herschel.versant.store.daemon.propd.Receiver to FINE.

## **2.1.2 Procedure**

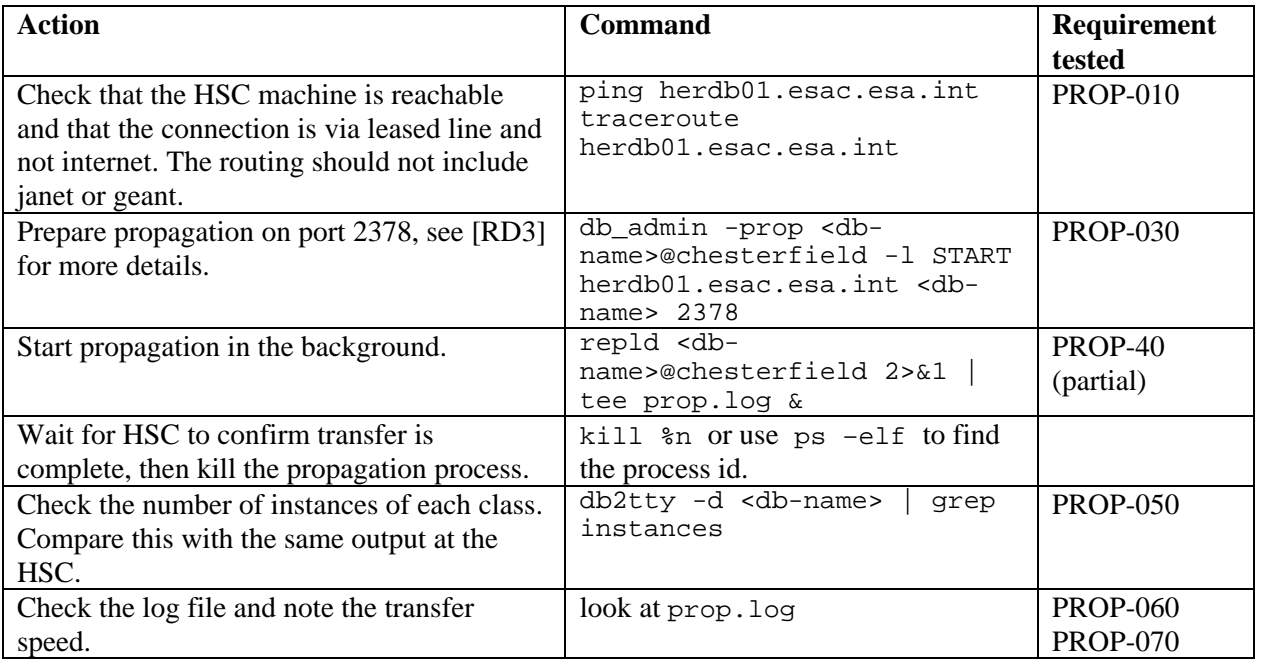

## **2.1.3 Notes**

- PROP-020 is not easily testable and is not considered by this procedure.
- PROP-040 can fully tested by requesting the HSC to stop and restart propagation from their end.

## **2.2 Bulk transfer of products from HSC to ICC**

This test is performed on wakefield as user sg55.

## **2.2.1 Prerequisites:**

- The HCSS is correctly installed on wakefield.
- The Herschel archive is available and contains data.

<span id="page-8-0"></span>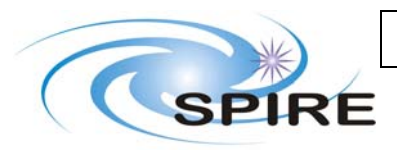

#### **2.2.2 Procedure**

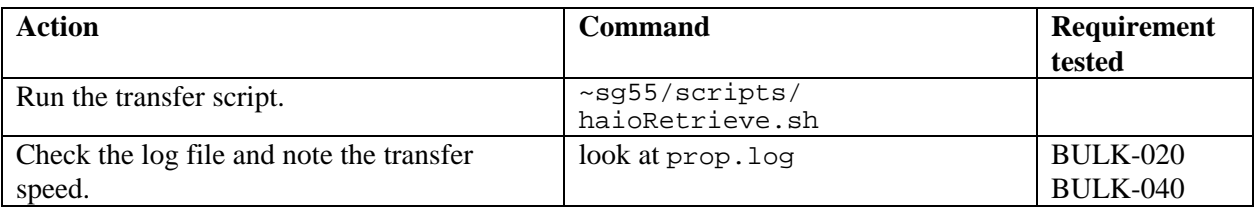

#### **2.2.3 Notes**

- The procedure used in this test is still a *test* procedure. This transfer has not yet been set up in an operational configuration.
- BULK-010 is satisfied by the implementation. There is no need to test it.
- BULK-030 can be satisfied by running the process as a cron job.

## **2.3 Herschel Archive access**

#### **2.3.1 Prerequisites**

- The tester is a registered user of the HSA.
- The Herschel archive is available and contains data.

#### **2.3.2 Procedure**

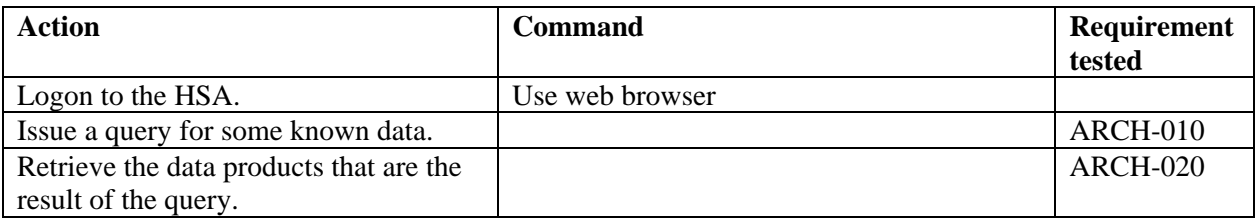

## **2.4 Transfer of files between HSC and ICC**

#### **2.4.1 Prerequisites**

• CVS is configured and the user has logged in.

#### **2.4.2 Procedure**

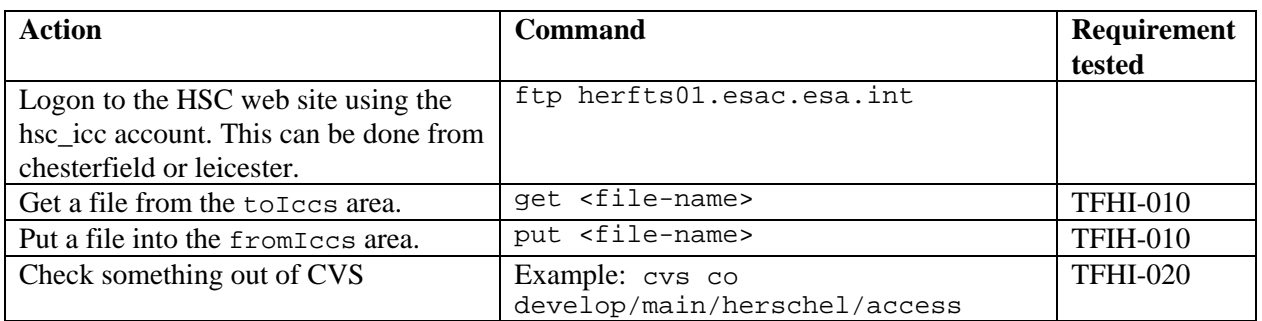

<span id="page-9-0"></span>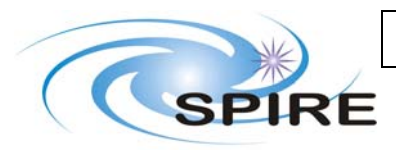

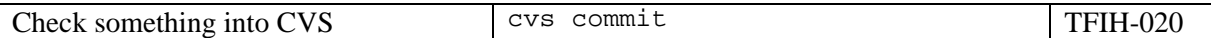

### **2.4.3 Notes**

• It would be useful to have a temporary CVS area for the testing of TFIH-020.

## **3. INTERFACES WITHIN THE ICC**

## **3.1 Access to the IOD at RAL**

### **3.1.1 Prerequisites**

• The RAL web server is configured and running.

### **3.1.2 Procedure**

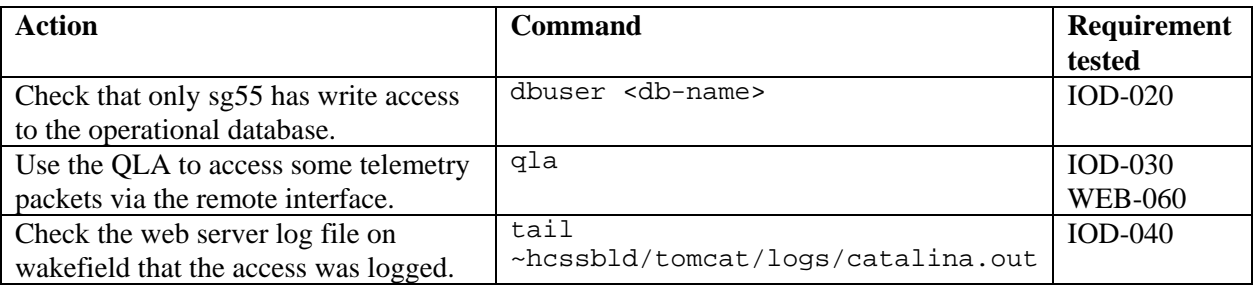

#### **3.1.3 Notes**

• IOD-10 is tested in section 3.5.

## **3.2 Access to data products at RAL**

## **3.2.1 Prerequisites**

• The HCSS is correctly installed on the operational machine to be used.

### **3.2.2 Procedure**

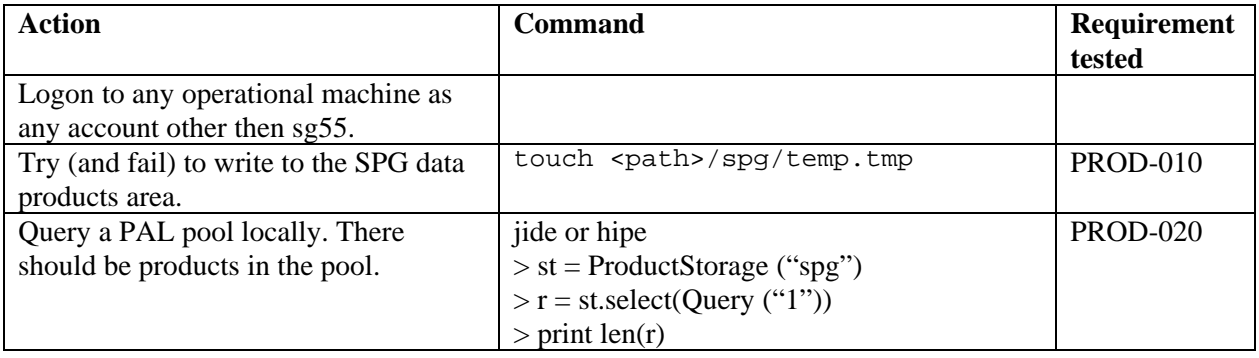

<span id="page-10-0"></span>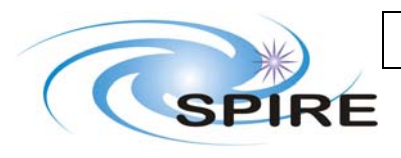

### **3.2.3 Notes**

- PROD-030 PROD-050 are tested in section 3.5.
- If there are no errors but zero products in the pool, it likely indicates a configuration problem.

## **3.3 Transfer of files from RAL**

This test is most easily run from wakefield, although it is only necessary to check the log on that machine.

#### **3.3.1 Prerequisites**

- The RAL web server is configured and running.
- The RAL FTP server is configured and running.

#### **3.3.2 Procedure**

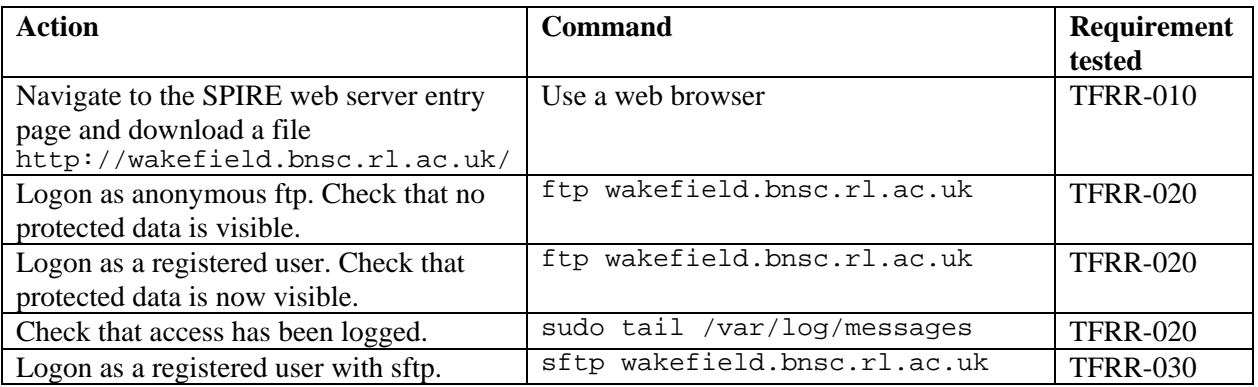

#### **3.3.3 Notes**

• Currently there are no files for download on the SPIRE web server. This procedure will be made more specific when there are.

## **3.4 Transfer of files to RAL**

This test is most easily run from wakefield, although it is only necessary to check the log on that machine.

#### **3.4.1 Prerequisites**

• The RAL FTP server is configured and running.

#### **3.4.2 Procedure**

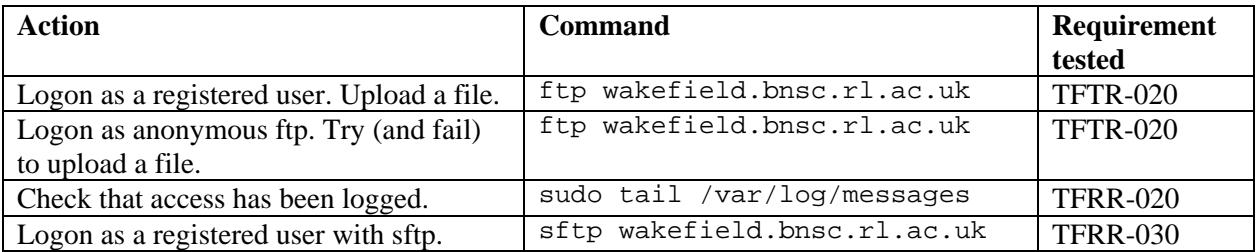

<span id="page-11-0"></span>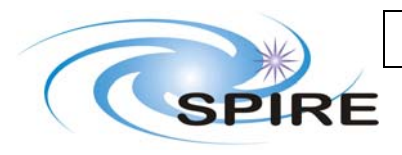

### **3.4.3 Notes**

• TFTR-010 is tested in section 3.5.

## **3.5 External access to RAL**

To execute this procedure, connect to the RAL visitor's network. Wireless access to this network is available in the SPIRE operations and meeting rooms.

#### **3.5.1 Prerequisites**

- The RAL web server is configured and running.
- The RAL FTP server is configured and running.
- Not connected to the RAL staff network.

#### **3.5.2 Procedure**

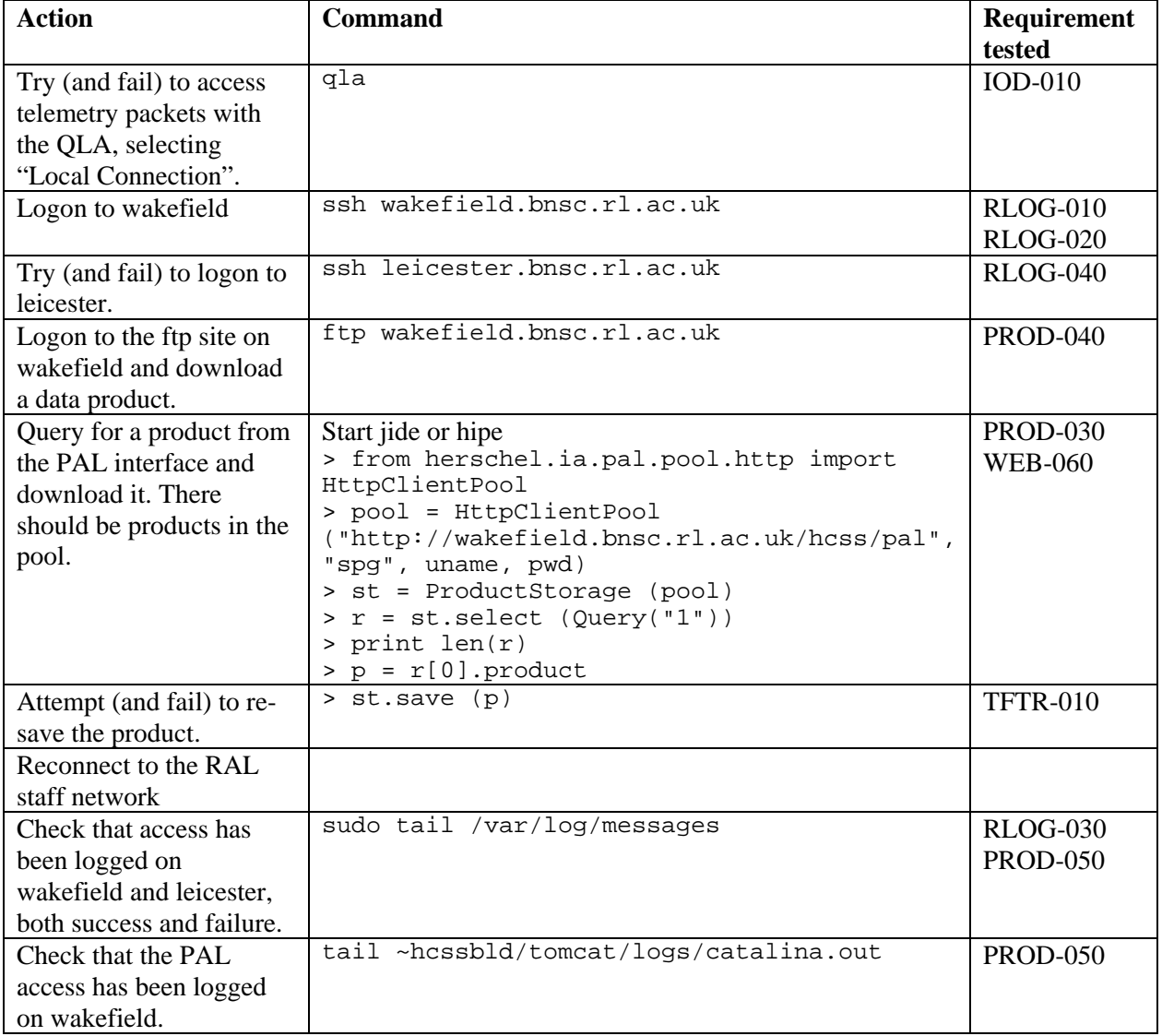

<span id="page-12-0"></span>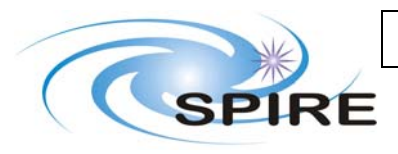

### **3.5.3 Notes**

• The exact means of creating the remote PAL remote pool needs to and will change.

## **3.6 ICC web sites**

### **3.6.1 Prerequisites**

• The RAL web server is configured and running.

#### **3.6.2 Procedure**

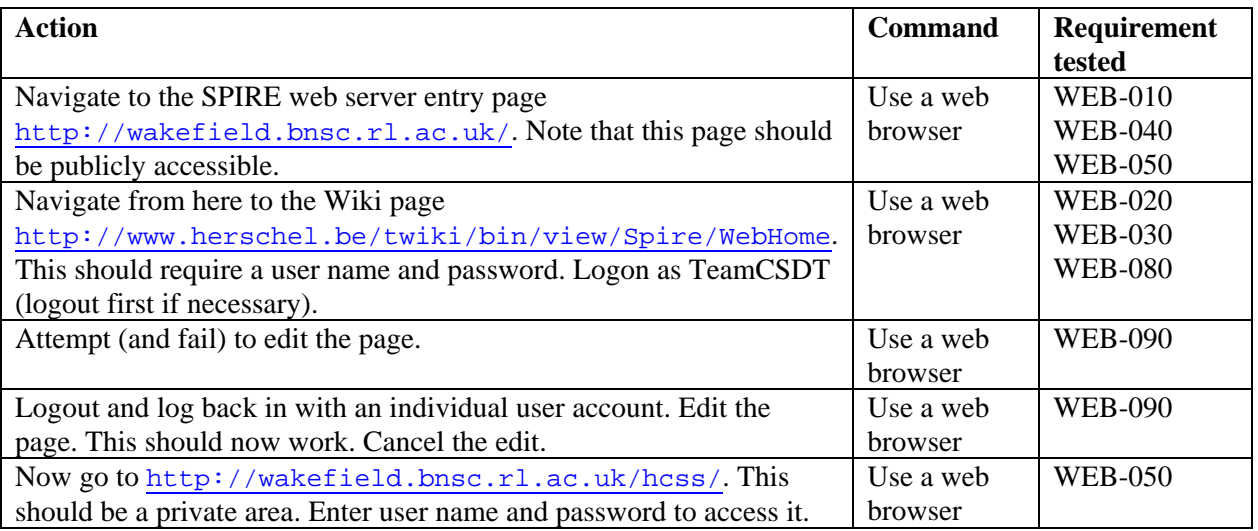

## **3.6.3 Notes**

- WEB-060 is tested in sections 3.1 and 3.5.
- WEB-070 is not currently testable as the help desk software Kayako is not yet installed.

## **4. OTHER INTERFACES**

## **4.1 Remote access to ICC@MOC**

#### **4.1.1 Procedure**

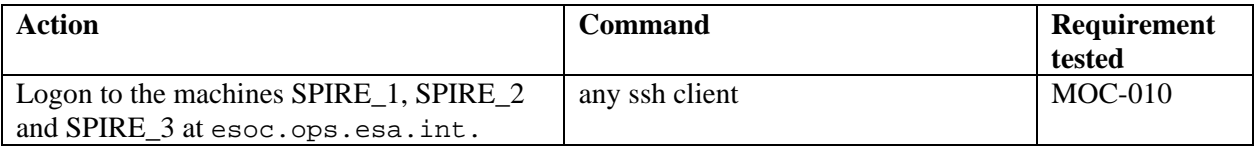

#### **4.1.2 Notes**

• It is currently not clear how MOC-020 can be tested, or even if it is possible at the moment.

<span id="page-13-0"></span>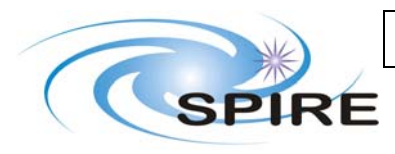

## **5. REQUIREMENTS-TEST MAPPING**

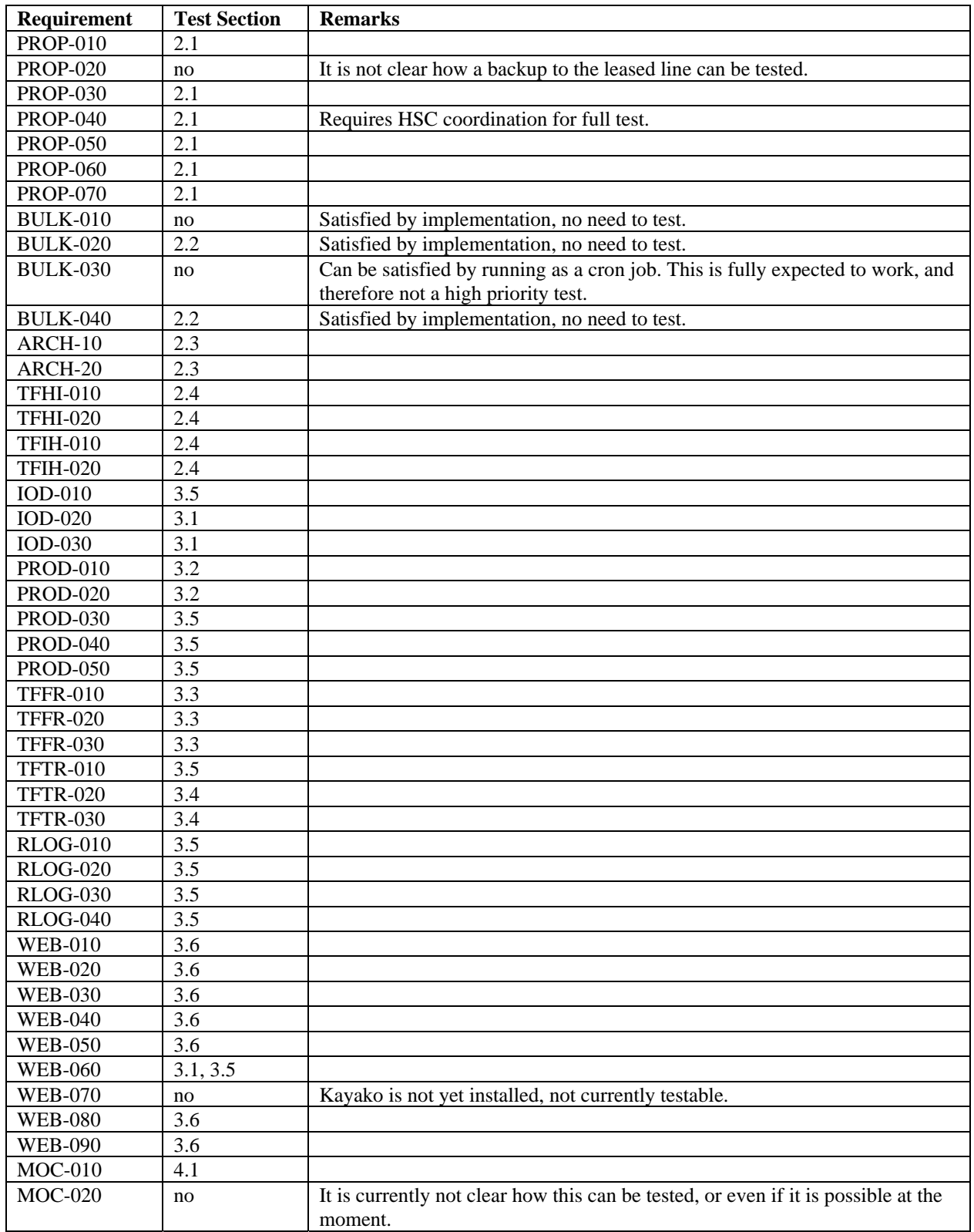

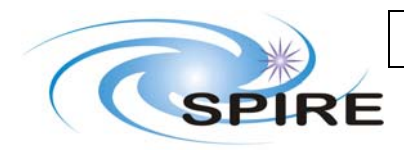